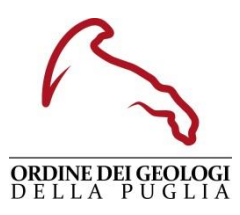

### **L'USO DEL QGIS NELLA PRATICA PROFESSIONALE DEL GEOLOGO: L'USO DI FUNZIONI E TOOLS AVANZATI CON CASI DI STUDIO SUL CALCOLO TRASPORTO SOLIDO IN AREA ARCHEOLOGICA**

**Ente organizzatore:** Ordine Regionale dei Geologi Puglia **Sede:** Sala conferenze ORGP, Via Junipero Serra, 19 - Bari **Responsabile Scientifico:** Geol. Bruno Giovanni (Politecnico di Bari) **Docenti:** Geol. Guerra Laura (Libero professionista), Geol. Bruno Giovanni (Politecnico di Bari) **Materiale fornito ai corsisti:** Software QGIS (versione più aggiornata), materiale didattico delle lezioni **Modalità di erogazione:** Webinar sulla piattaforma GoTo dell'Ordine Geologi Puglia **Durata corso:** 8 ore (in una giornata) **Numero minimo di corsisti per l'attivazione:** 10 **Requisiti per la partecipazione:** Conoscenza del software QGIS (gestione file vettoriali e raster, preparazione mappe, editing vettoriale) oltre che conoscenze di geomatica di base (sistemi di riferimento e proiezione, formati di geodati, ecc.) **Quota di iscrizione al corso:** 25 € **Verifica finale di apprendimento:** No **Crediti APC:** 8 (8 per la frequenza) **Periodo di erogazione:** 13 luglio 2024 **Per l'iscrizione utilizzare il seguente link:**[https://www.geologipuglia.it/comunicazione/news/luso-](https://www.geologipuglia.it/comunicazione/news/luso-del-qgis-nella-pratica-professionale-del-geologo-luso-di-funzioni-e-tools-avanzati-con-casi-di-studio-sul-calcolo-trasporto-solido-in-area-archeologica/)

[del-qgis-nella-pratica-professionale-del-geologo-luso-di-funzioni-e-tools-avanzati-con-casi-di](https://www.geologipuglia.it/comunicazione/news/luso-del-qgis-nella-pratica-professionale-del-geologo-luso-di-funzioni-e-tools-avanzati-con-casi-di-studio-sul-calcolo-trasporto-solido-in-area-archeologica/)[studio-sul-calcolo-trasporto-solido-in-area-archeologica/](https://www.geologipuglia.it/comunicazione/news/luso-del-qgis-nella-pratica-professionale-del-geologo-luso-di-funzioni-e-tools-avanzati-con-casi-di-studio-sul-calcolo-trasporto-solido-in-area-archeologica/)

#### **DESTINATARI DEL CORSO**

I destinatari del corso sono i liberi professionisti (geologi, ingegneri, architetti, agronomi, geometri, etc.) e i funzionari delle Pubbliche Amministrazioni che già utilizzano i sistemi informativi geografici per affrontare e risolvere, nella pratica lavorativa, problematiche tecniche a carattere generale e/o specifico e di varia natura.

#### **DOCENTI E MATERIALE DIDATTICO FORNITO AI CORSISTI**

I docenti del corso sono geologi che oltre a operare da parecchi anni nel campo della professione e/o della ricerca scientifica e formazione professionale hanno una consolidata esperienza nell'uso dei GIS per la soluzione di problemi geologico-applicativi legati alla gestione del territorio. Il materiale didattico utilizzato per le lezioni (presentazioni).

#### **MODALITÀ DI EROGAZIONE DEL CORSO**

Il corso sarà essere erogato in modalità webinar sulla piattaforma GoTo, con svolgimento di esercitazioni pratiche.

#### **PROGRAMMA ORARIO**

Il corso durerà complessivamente 8 ore

- Parti I VI (sabato) lezioni ore 09:00-13:00
- $\bullet$  pausa pranzo ore 13:00-15:00
- Parti VII IX (sabato) lezioni ore 15:00-19:00

#### **OBIETTIVI DEL CORSO**

Al termine del corso il corsista sarà in grado di gestire i dati spaziali anche tramite l'utilizzo di geoprocessi spaziali. Inoltre, il corsista sarà in grado di gestire l'informazione raster, sfruttare alcuni plugin e georeferenziare un dato cartografico privo di Sistema di Riferimento.

# **COSTI**

## **ARGOMENTI TRATTATI**

#### **Parte I: Gestione della cartografia GIS**

*Geol. Laura Guerra*

Base cartografica in ambiente QGIS, Caricamento e mosaicatura dati delle CTR nel progetto

#### **Parte II: Strumenti di geoprocesing ed analisi spaziale vettoriale**

*Geol. Laura Guerra*

Creazione di nuovi layer, modalità di inserimento geometrie, strumenti e opzioni di editing vettoriale (tools di disegno, snapping), operazioni di overlay (union, clip, difference, intersect, dissolve), gestione della tabella attributi (riportare dati, semplici espressioni di calcolo)

#### **Parte III: Analisi dei dati raster**

*Geol. Laura Guerra*

Utilizzo dei dati raster nella modellazione spaziale, il Modello Digitale di Elevazione come strumento altimetrico, DTM (Digital Terrain Model) e unione di due o più raster attraverso il merge, analisi e cartografia derivata da DTM (es. pendenze, shaded relief, esposizione, analisi di visibilità, ecc.), operazioni con il raster (es. utilizzo del calcolatore raster ed estrapolazione dati)

#### **Parte IV: Interpolazione di dati puntuali**

*Geol. Laura Guerra*

Interpolazione di dati puntuali e Carte di Isolinee

#### **Parte V: I servizi web WMS, WFS e WCS per QGIS**

*Geol. Laura Guerra*

Come accedere ai servizi e le piattaforme di istituzioni pubbliche (Regioni, Province, Comuni,) del Geoportale Cartografico Nazionale e del Geoportale ISPRA, caricamento dei servizi web WMS, WFS e WCS

#### **Parte VI: Il Plugin "Profile Tool"**

*Geol. Laura Guerra*

Introduzione al plugin, scaricamento, installazione e interfaccia; creazione di un profilo altimetrico usando un DTM e relativa esportazione in formato .dxf

**Parte VII: Georeferenziazione di carte esistenti nei diversi sistemi di riferimento cartografico** *Geol. Laura Guerra*

Il georeferenziatore di QGIS, inserimento di Ground Control Points ed impostazioni di trasformazioni

#### **Parte VIII: Correlazione di Google Earth e QGIS**

*Geol. Laura Guerra*

Importazione file .kmz, .kml. e trasformazione in relativo shp vettoriale

#### **Parte IX: Presentazione di casi di studio**

*Geol. Giovanni Bruno*

Calcolo del trasporto solido nel bacino endoreico dell'area archeologica di Morgantina e implicazioni sulla data di abbandono della città